# **BERTRAND JOUVENOT**

# DOPEZ VOTRE STRATEGIE DIGITALE

72 fiches pratiques

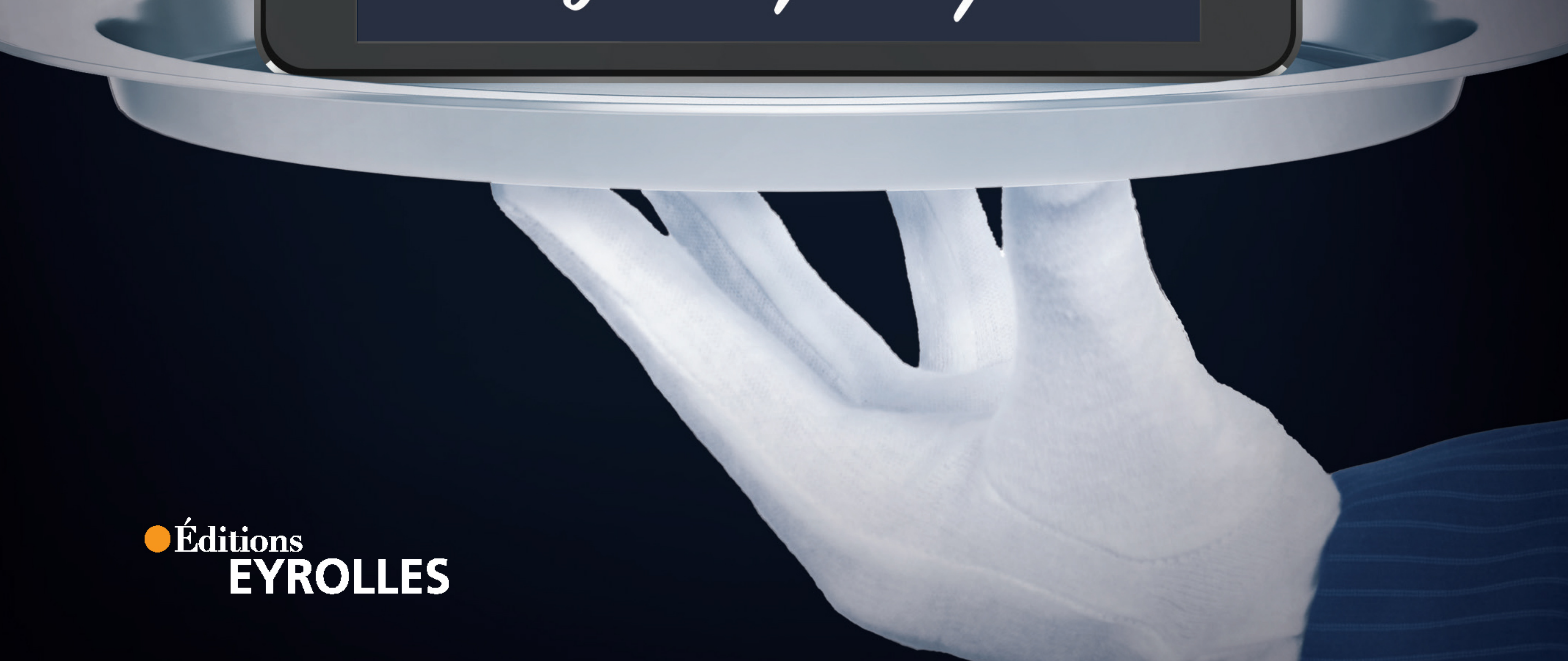

# **INTRODUCTION**

### **Mise en bouche**

Cette recette digitale est extraite du livre Dopez votre stratégie digitale de Bertrand Jouvenot.

passant par le marketing et à la mesure…. Un livre comprenant près d'une centaine de recettes digitales, destinées à vous aider à tout savoir préparer, de l'entrée au dessert, depuis la digitalisation de l'entreprise, la stratégie, le management, jusqu'à l'innovation et le produit, en

Découvrez ici, l'une des recettes revisitée par nous, rien que pour vous. #DVSD

Bonne dégustation !

Bertrand Jouvenot

### FICHE N°68

# **Le Net Promoter Score**

### Présentation

Le NPS (Net Promoter Score) se définit comme la fiche d'évaluation de la propension des clients à recommander les produits d'une marque, ou la marque elle-même, sur une échelle de mesure de 1 à 10.

Il s'obtient en posant la question aux clients de la marque par la voie d'une étude.

Le NPS permet de classer les clients en trois catégories selon leur degré d'enthousiasme :

- z promoteurs : répondants donnant un score de 9 ou 10 ;
- $\bullet$  passifs : répondants donnant un score de 7 ou 8 ;
- z détracteurs : répondants donnant un score de 0 à 6.

Il se calcule en soustrayant le pourcentage de détracteurs à celui des promoteurs. Le NPS n'est alors pas exprimé en pourcentage, mais comme nombre absolu qui se situe entre -100 et +100. Par exemple, si vous avez 30 % de promoteurs, 55 % de passifs et 15 % de détracteurs, le NPS sera +15. Un NPS positif indique une bonne satisfaction des clients.

 POUR ACCOMPAGNER Cette fiche pourra être combinée avec le principe 90/9/1.

temps ∙ plusieurs mois nombre de personnes ∙ 2 à 10

**A** 

difficulté ∙

Cahier n° 7  $\longrightarrow$  366

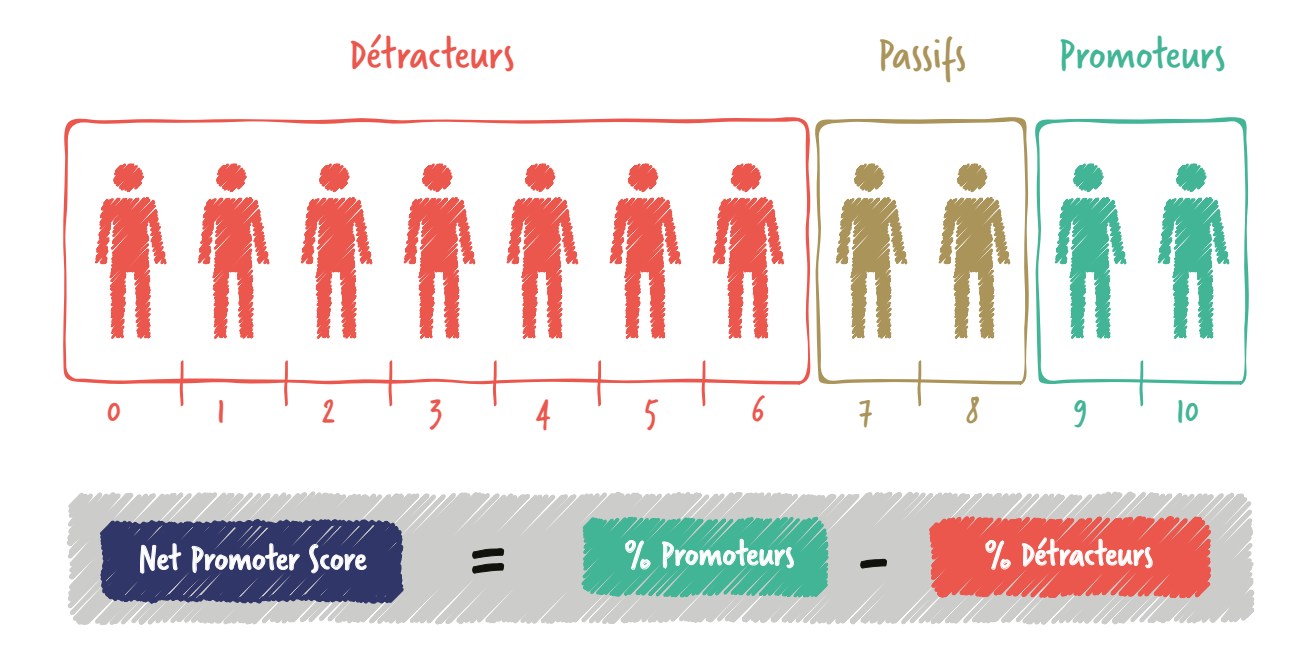

### ÉVALUER LA PROPENSION DE VOS CLIENTS À DEVENIR VOS AMBASSADEURS

Source : d'après Fred Reichheld de Bain & Company

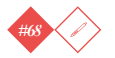

## **Le NPS est amplement recommandé, y compris aux détracteurs du marketing client.**

### **Attention**

- Le NPS repose sur du déclaratif et ne se vérifie pas nécessairement dans les faits.
- Il est pertinent pour les produits pour lesquels les acheteurs potentiels sont enclins à demander conseil à l'entourage.
- Il ne prend pas en compte le pouvoir d'influence respectif des différentes personnes interrogées.
- Ne confondez pas NPS et taux de recommandation en ligne.

### Au sommaire

Objectif

MESURER le taux de fidélité des clients.

MESURER l'engagement des clients.

APPORTER une indication sur le potentiel de croissance.

CONFIRMER l'adéquation entre une offre et son marché.

### Contexte

Le NPS est utile au moment d'analyser sa base client et/ou sa base de données clients.

Il peut venir enrichir l'analyse du Customer Life Cycle ( $\blacktriangleright$  Fiche 51).

Dans la phase de recherche de PMF (FICHE 36), il permet d'explorer l'hypothèse d'une cible d'utilisateurs.

Cahier n° 7  $\longrightarrow$  368

### Préparation et mise en œuvre

Étapes

1 Procédez à une étude de vos clients incluant la question suivante : « Quelle est la probabilité que vous recommandiez l'entreprise/marque/produit X à un ami/ collègue/membre de votre famille ? ».

**2** Calculez votre NPS.

3 Comparez-vous avec les autres acteurs de votre secteur, si possible.

4 Mettez en place les plans d'action pour l'améliorer.

### Méthodologie et conseils

- z Accompagnez la question qui permet de déterminer le NPS d'autres questions pour comprendre les motivations des promoteurs et des détracteurs.
- z Déterminez si le NPS coïncide avec la mobilisation sur les réseaux sociaux autour de l'entreprise, marque ou produit.

### **OBSERVATIONS**

La principale force du NPS est sa simplicité.

Il introduit au sein des KPI numériques la mesure d'un nouveau comportement qui .<br>se répercute sur Internet.

 $369$   $\longrightarrow$  Fiche n° 68

### Ça vous à plus ?

Pour vous régaler encore, avec près d'une centaine d'autres recettes digitales, passez la commande

Commander ici

### **www.jouvenot.com**

conception graphique, iconographie & mise en pages **nùn** { design & arts graphiques }

www.nundesign.fr

O NUN.ARTSGRAPHIQUES

nun.designgraphique